$<< 2013$   $>>$ 

, tushu007.com

- 13 ISBN 9787563532667
- 10 ISBN 7563532668

出版时间:2013-1

 $(2013-01)$ 

PDF

 $<<2013$ 

更多资源请访问:http://www.tushu007.com

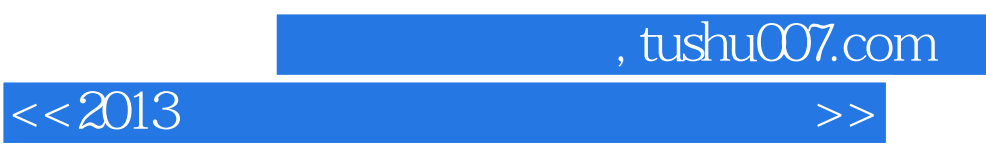

 $2012 \quad 3 \quad 2011 \quad 9$ 

 $2011$  3  $\frac{2010}{9}$ 

 $\frac{2010}{3}$ 

 $200999$ 

 $20094$ 

 $\alpha$  2008–9 $\alpha$ 

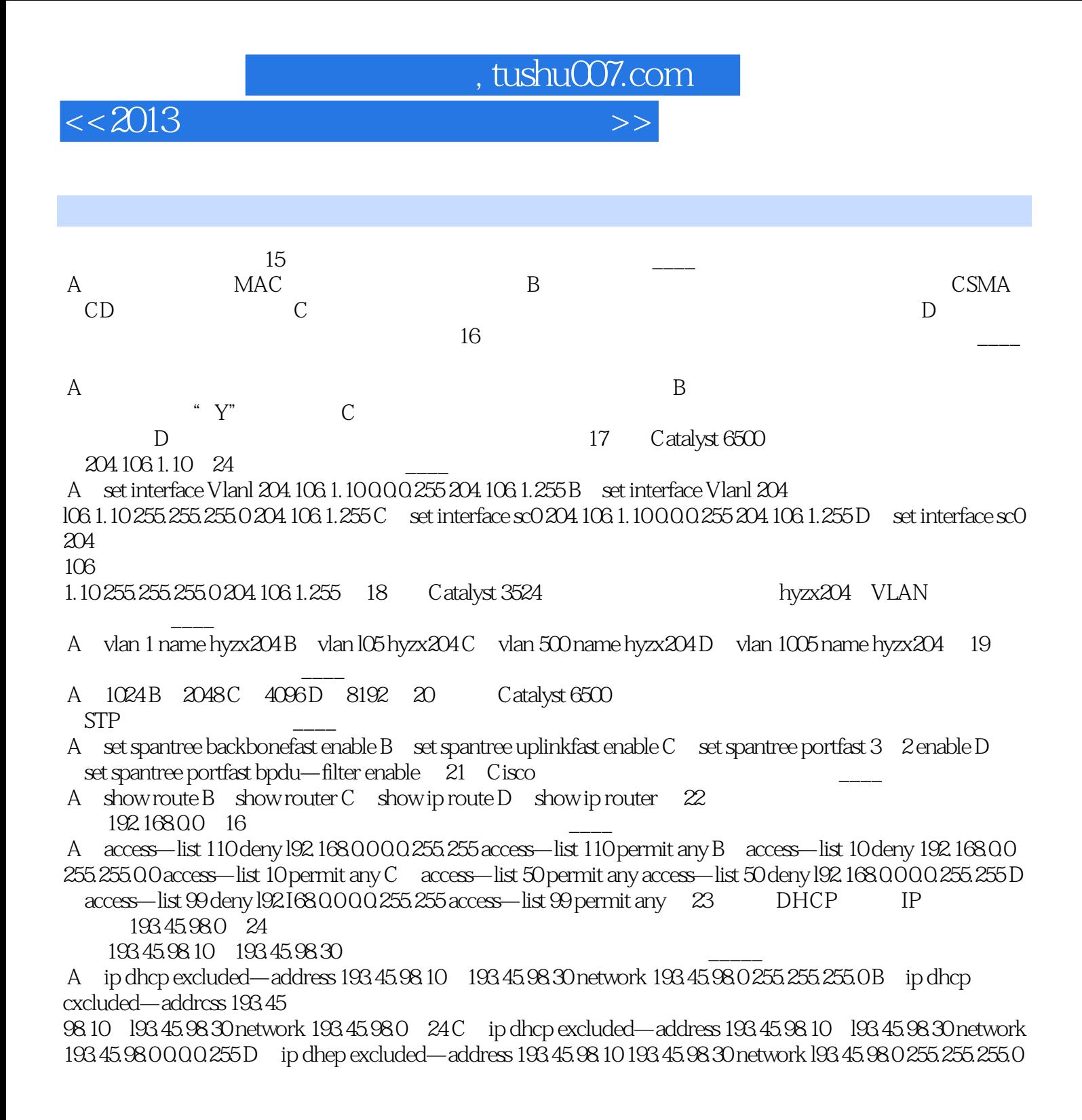

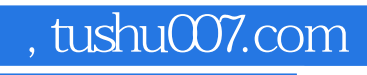

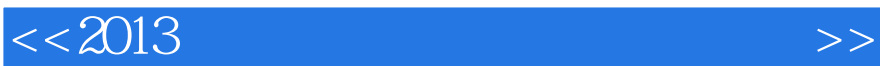

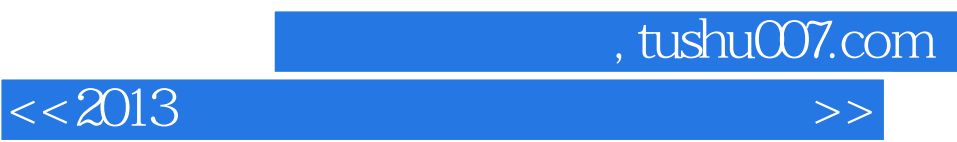

本站所提供下载的PDF图书仅提供预览和简介,请支持正版图书。

更多资源请访问:http://www.tushu007.com